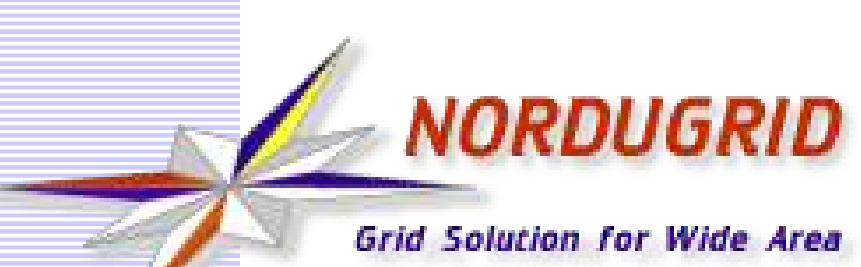

**Computing and Data Handling** 

### ARC Tutorial

Aleksandr Konstantinov Vilnius University/Lithuania and University of Oslo/Norway

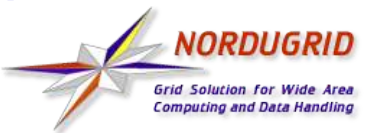

### **Contents**

- What is Grid?
- What changes?
- Misunderstandings.
- Applications
- Middleware
	- Legion
	- Unicore
	- Globus
- Grid users
	- Authentication
	- Authorization
- NorduGrid
- ARC
	- How it works
	- Job's definition
	- Preparation
	- Simple job
	- Sophisticated job

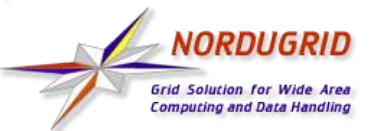

## What is Grid?

- Relatively new term definition is fuzzy.
	- Many users, many definitions
	- Common misunderstandings
	- Standardization just http://www.globalgridforum.org/.
- Old idea
	- Uniform and safe access to geographically remote and inhomogeneous computing resources.
	- Dynamic pool of users and resources.
	- Distributed management.
	- Resources belonging to different institutions are linked into system.
	- Collaboration and social networking are as important as technology
- Grid environment is usually formed a layer over operating system installed on participating resources and other services.
	- Term used "middleware".
- *I. Foster and C. Kesselmann, The Grid: Blueprint for a New Computing Infrastructure. Morgan Kaufman Publishers, 1998*

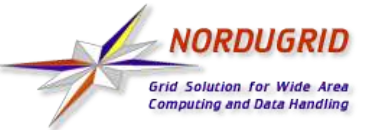

- Physical location of computing and data resources not important.
- Unification is important
	- Usernames and passwords are not used
	- Unification of resources: virtualization or unified interfaces.
		- A lot of unsolved problems.
		- Standardization just started.
		- Maybe virtual computers can help.
		- What should adapt, user's application or Grid environment?

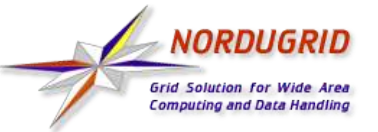

## Common misunderstandings

- Grid increases resources
	- One computing resource won't be able to compute more if put on a Grid.
	- But resources can be used more effectively.
- Grid is black box and everything inside it happens automatically.
	- So far in future plans only
	- In reality users still have to learn about peculiarities of implementation. Possibility to monitor job becomes very important.

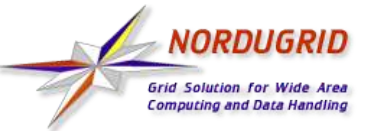

- Should users' applications be adapted to be able to execute in a Grid environment?
	- 1) No changes. Grid is like big cluster and Grid middleware takes care of transferring job and date to execution location.
	- 2) Application is installed on resources in advance or on demand and is contacted through Grid interface. Usually this approach is problematic if application is interactive.
	- 3) Application is modified so it can take advantage of Grid. That is a proper approach if Grid provides own OS-like interface. Especially useful for applications which are able to divide tasks into loosely coupled sub-tasks.

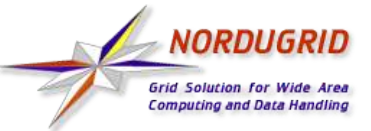

### Middleware - Legion

Number of base Grid implementations is not high. Most others are built on top of them.

- Legion Worldwide Virtual Computer http://legion.virginia.edu
	- An example of middleware which creates own operating system.
	- For user whole system looks like one computer
		- Everything is an object computing resource, application, device.
		- For new kind of resources new classes are created.
		- It defines interfaces and functionality But not implementations. Only basic objects are implemented.
		- Users can create own classes and even own implementations of existing classes.
	- Commercial.

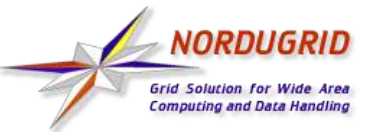

- UNICORE "Uniform Interface to Computing Resources" http://www.unicore.org
	- Hides differences of computing resources behind unified interfaces.
	- Easy to use because it has own graphical user interface for job creation and control.
		- Job is abstract and complex. Job can depend on each other.
		- For every important application new user interface being developed.
		- There is an interface for legacy jobs. But specialized interface are preferred
	- Recently became Open Source.

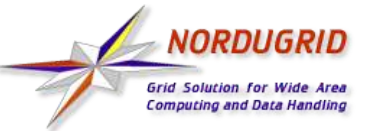

- Globus Toolkit<sup>TM</sup> "fundamental technologies needed to build computational grids" - http://www.globus.org.
	- Initially set of services and libraries.
	- Now significant part is standards and interface definitions based on "Web Service Resource Framework" (WSRF) http://www.globus.org/wsrf/.
	- Not a single system
		- Services can be used separately.
		- Own services may be created.
	- There are many Grid projects which produce middleware based on Globus Toolkit $\mathsf{T}^{\mathsf{M}}$ .
	- Open Source.

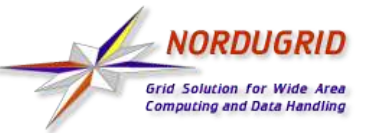

If number of users grows high  $(10^3, 10^6,...)$ . And number of resources too (10,100,...). And all handled under different policies. It becomes difficult to manage and synchronize usernames and passwords everywhere and foe everyone. Another method is needed:

- Secure and reliable identification of user authentication
- Control over users' possibilities authorization

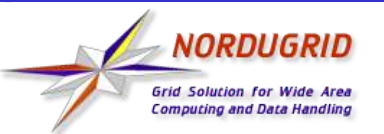

## Grid users - authentication

- Many Grid projects use Public Key Infrastructure (PKI) for authentication of all participating objects. Usually X.509.
	- Key private big enough set of random bits (usually from 1024 to 4096 bits).
	- Certificate public key bound to private through special algorithm with attributes describing participant attached and digitally signed by private key of higher level participant.
	- Non-symmetric encryption modification of information through encryption algorithm (cypher). Algorithm uses one the keys. For extracting initial information another key from the pair must be used.

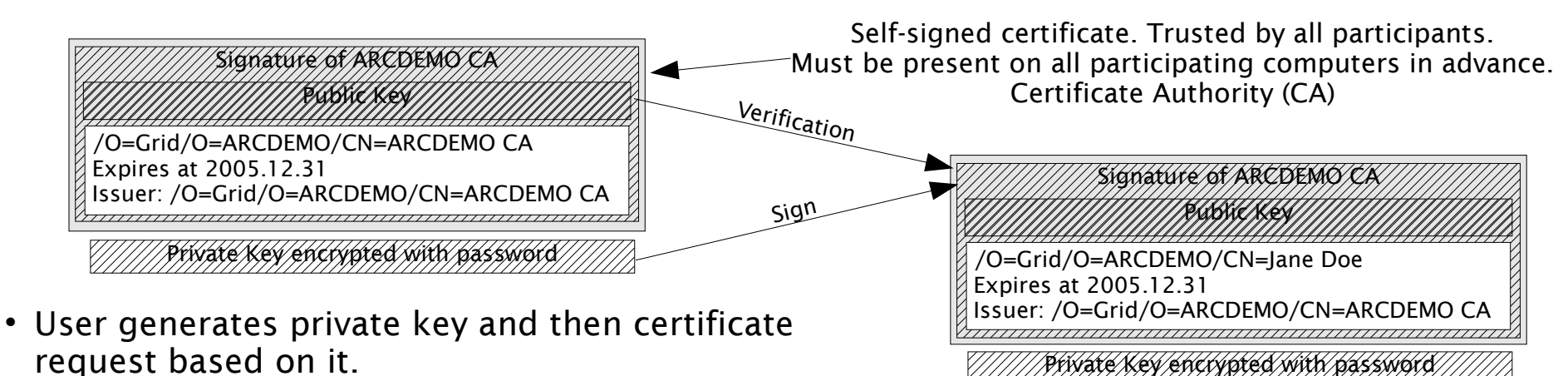

- request based on it. • Request is sent to CA.
- CA uses own methods to check authenticity of the user.
- All Grid participants trust CA and it's methods of checking users.

#### 2005-03-17 www.nordugrid.org 11

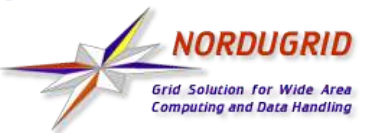

## Grid users - authentication

#### Proxy

- Globus uses additional pair of certificate and key created automatically.
- They are not protected by password.
- Protected only by means of operating system.
- Have short validity period usually 12 hours since creation.
- Single log in concept user has to enter password only once.

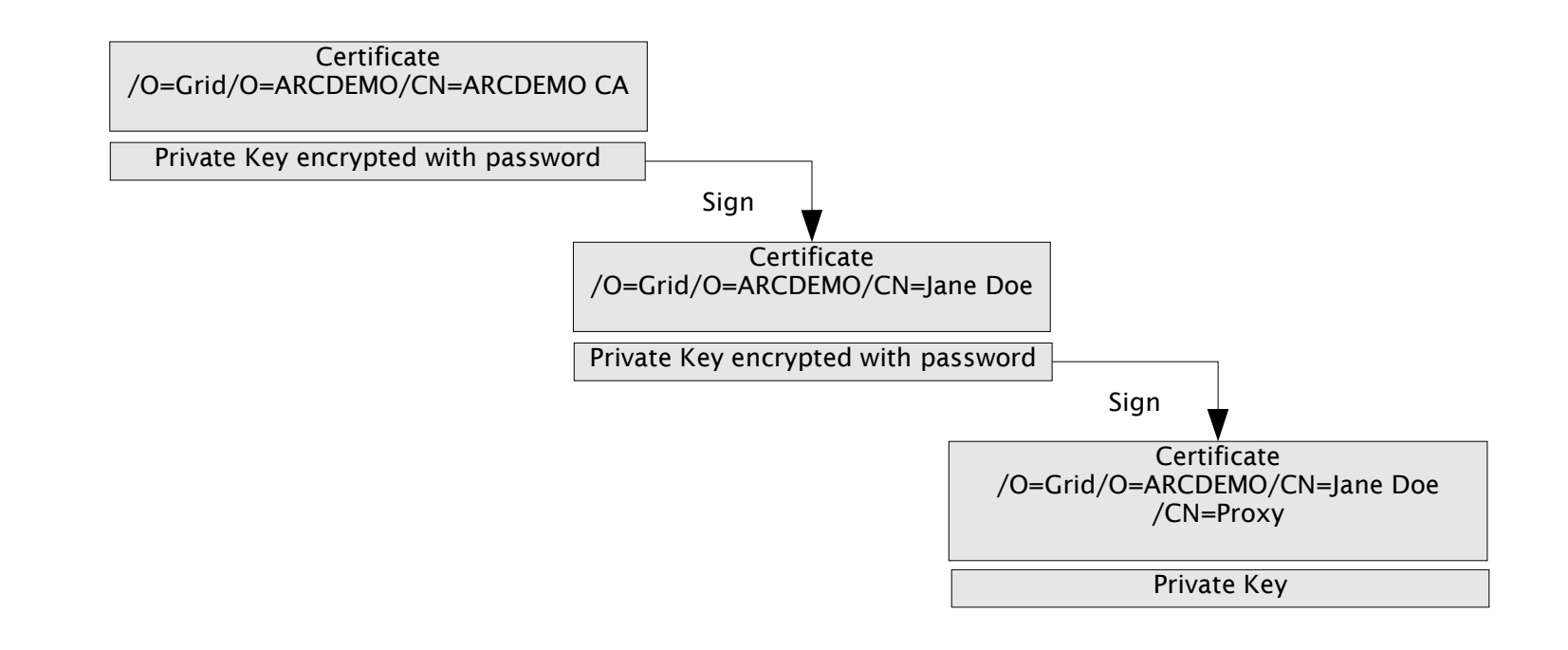

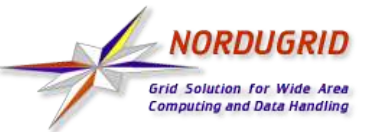

## Grid users - authorization

- It would be quite problematic for owners of resources to decide for every Grid user what he/she is allowed to do on their resources.
- Users are gathered into groups called Virtual Organizations (VO).
- Inside VO roles/capabilities are managed by VO administrators.
- Resources trust VOs and set restrictions per VO.
- Resources can also be part of VO and delegate decisions to VO administrators.
- Globus uses simple text list of users for authorization.
	- There are applications which can manage those files dynamically.
	- But there are more flexible solutions being developed and deployed.

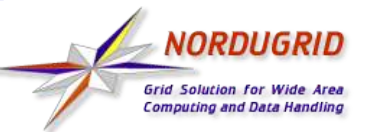

### **NorduGrid**

- NorduGrid is a research collaboration established by universities in Denmark, Estonia, Finland, Norway and Sweden
	- Focuses on providing production-capable Grid-like middleware for academic researchers
	- Currently supports one of the largest Grid production systems
		- 10 countries, 40+ sites, ~4000 CPUs, ~30 TB storage

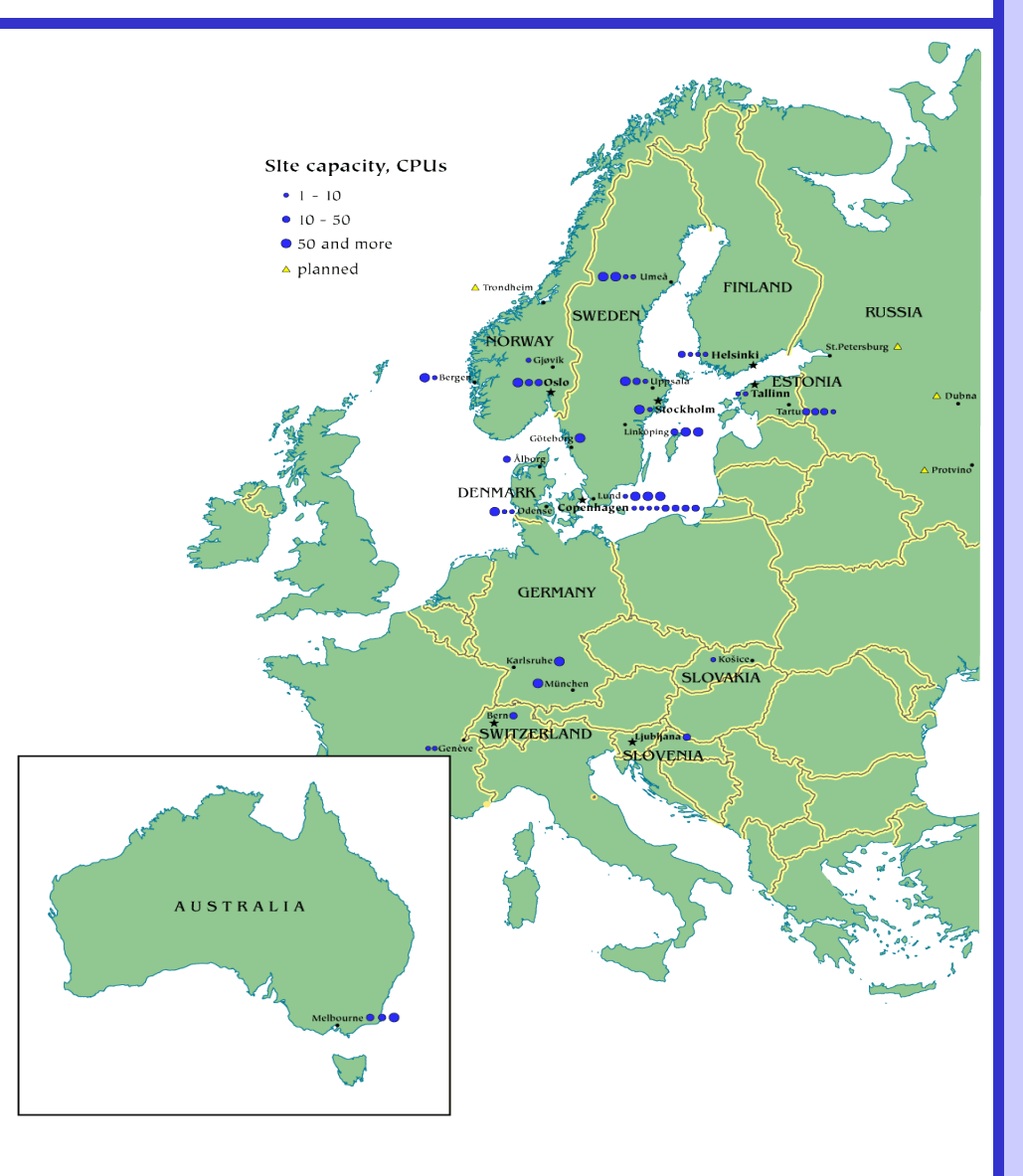

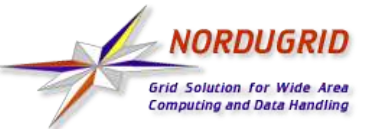

- ARC (Advanced Resource Connector) is Grid middleware developed by NorduGrid project.
	- It consists of set of services and user interface utilities
	- Based on Globus Toolkit™
- Basic requirements during development
	- Simple
	- Stable
	- Non-intrusive

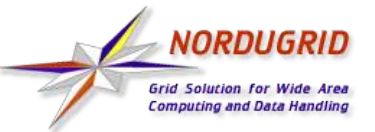

 User creates job's description and pass to client application

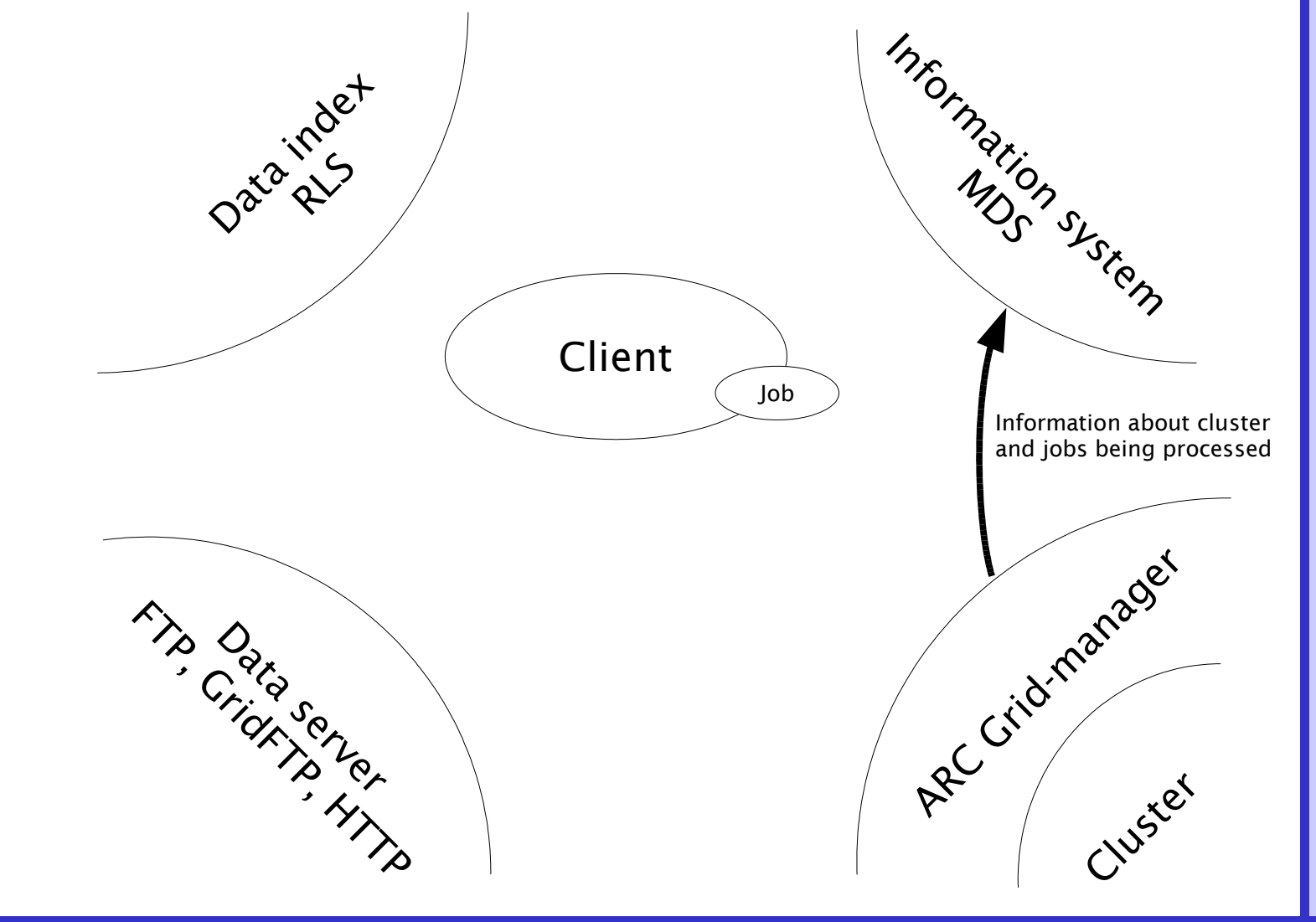

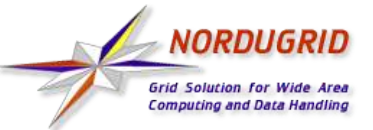

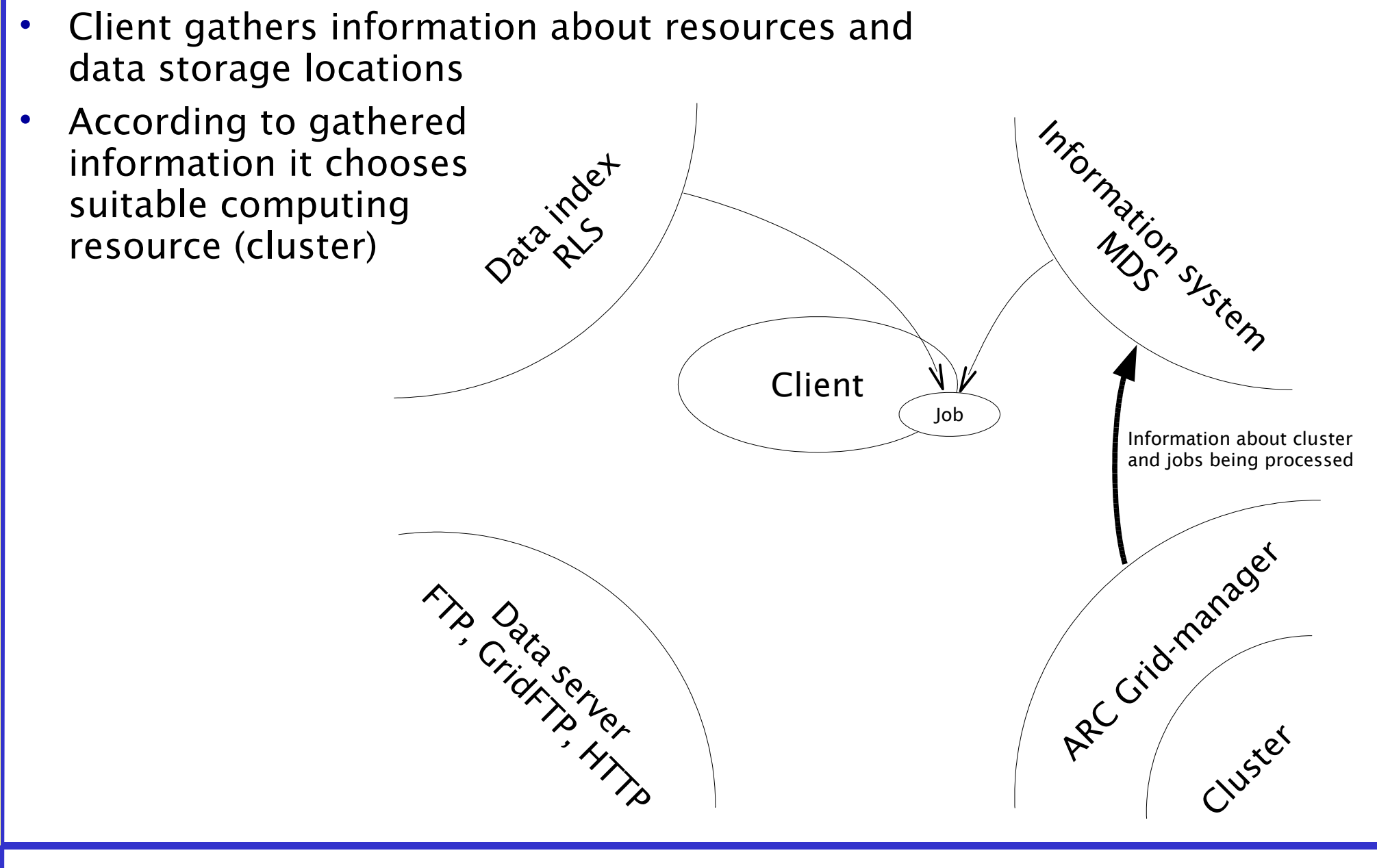

#### 2005-03-17 www.nordugrid.org 17

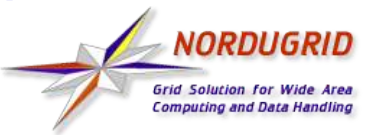

Job is directed to cluster

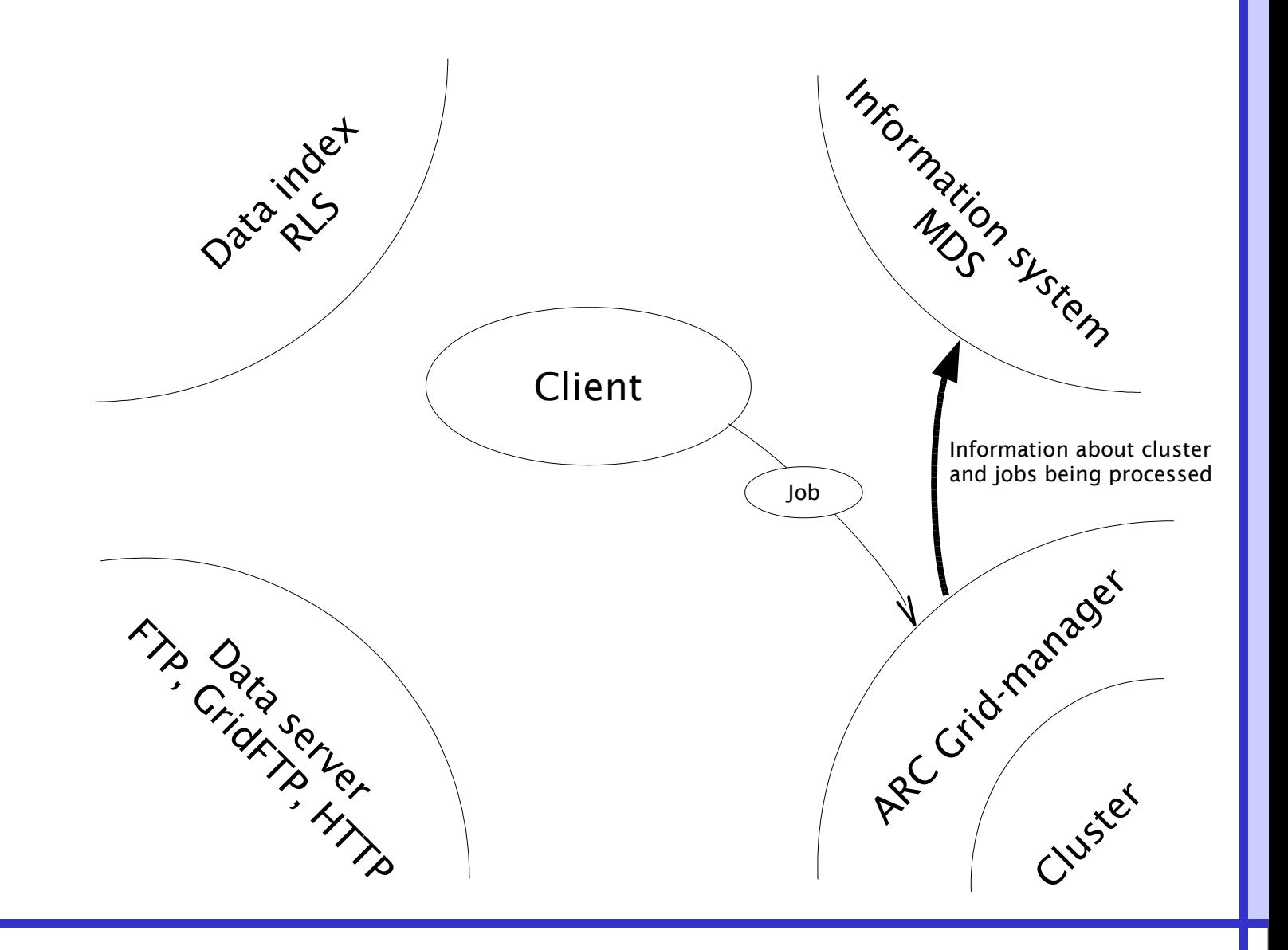

#### 2005-03-17 www.nordugrid.org 18

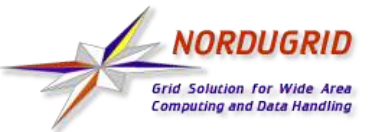

- Data is gathered to job
- Job is directed to cluster management system

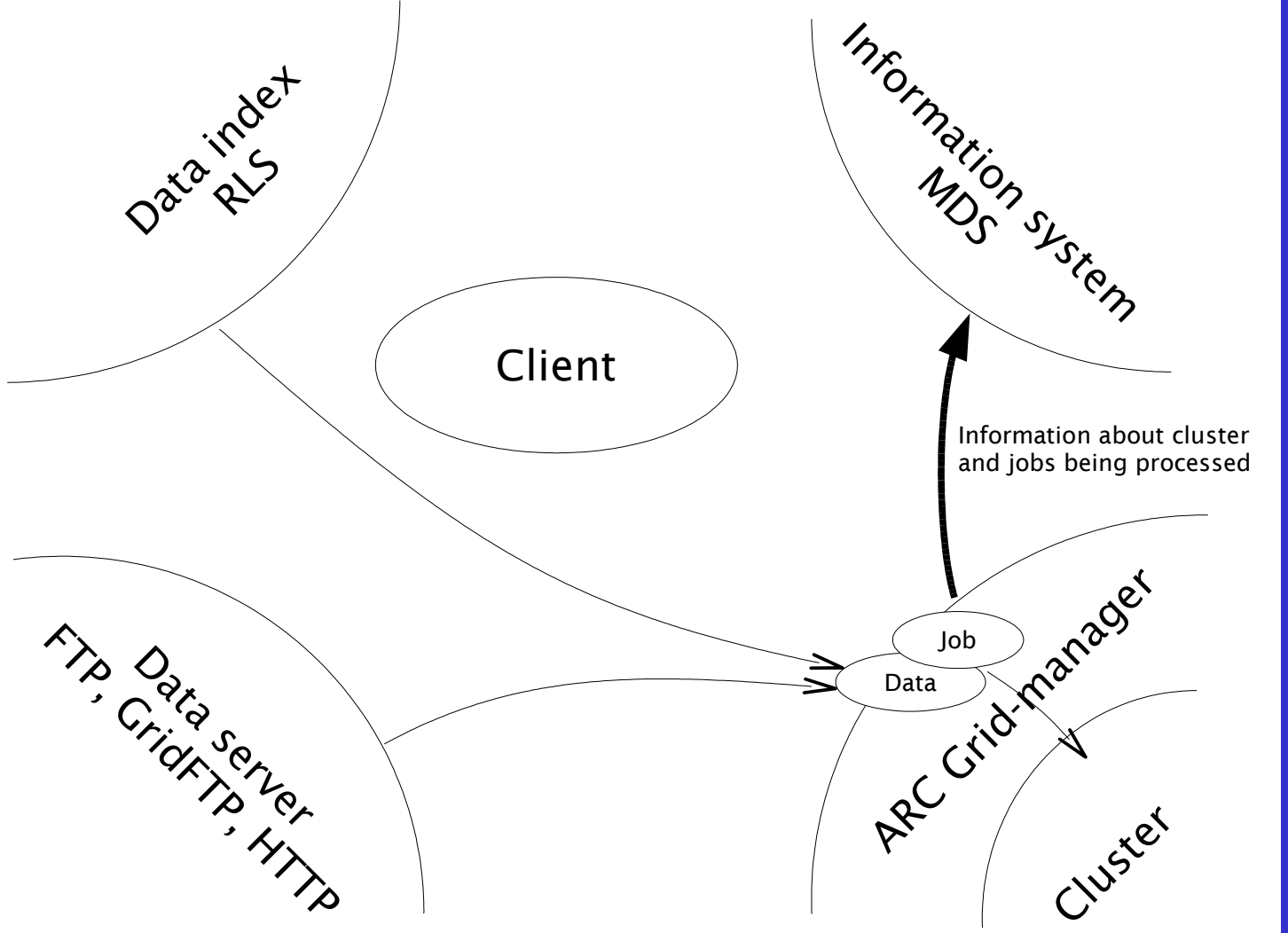

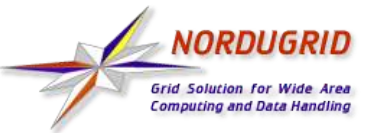

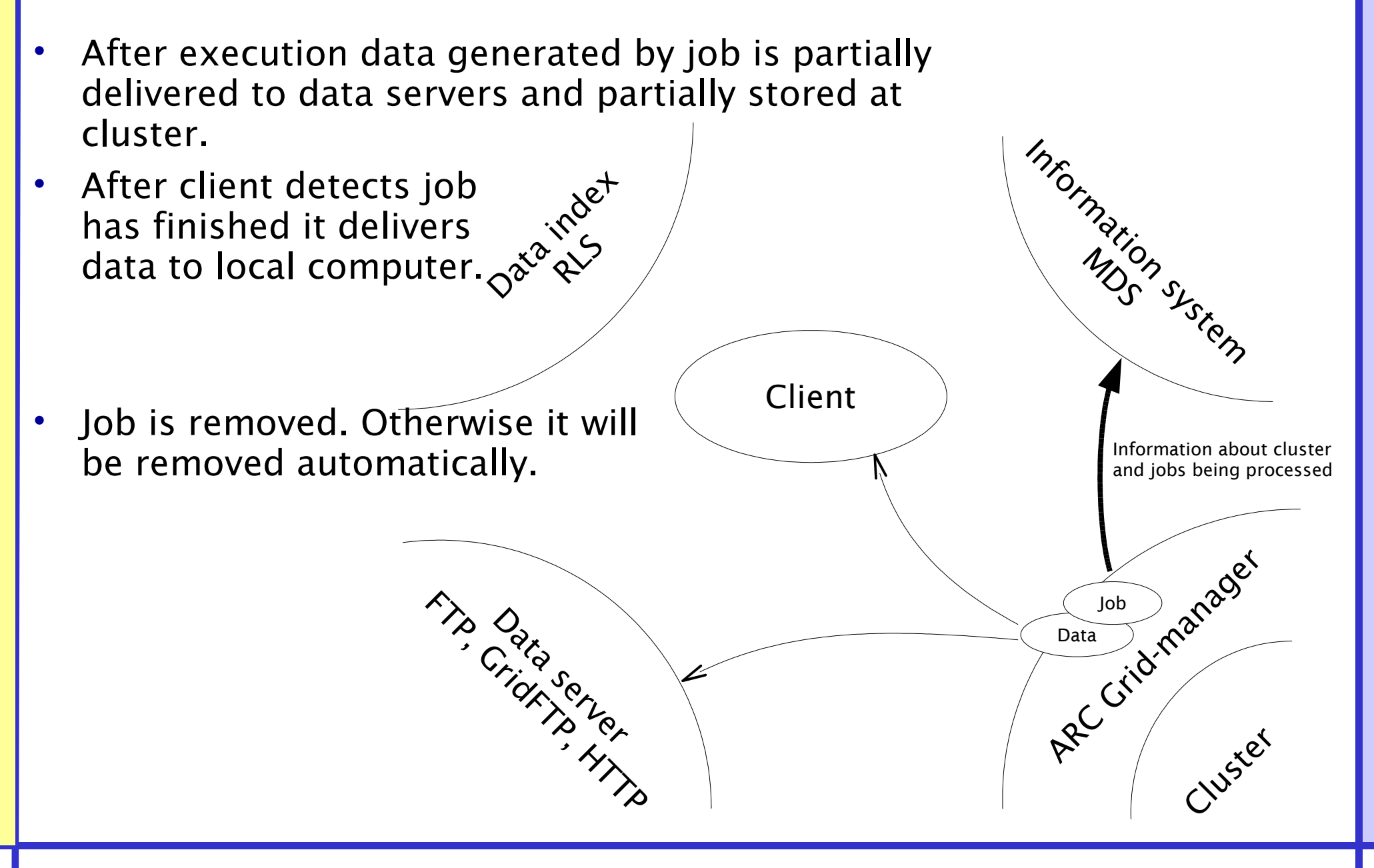

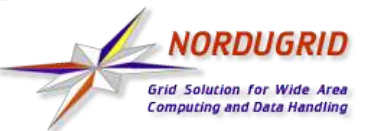

## ARC – job description -xRSL

### ARC accepts jobs written in xRSL (Resource Specification Language).

*&(attribute=value)(attribute=value)...*

Mostly used attributes are

- *executable* main executable
- *arguments* executable's arguments
- *cputime* how much time job needs
- *memory* how much memory job can take
- *jobname* job's name
- *runtimeenvironement* application/runtime environment (RE) required by job
- *stdin*, *stdout*, *stderr* UNIX standard streams' redirection to files
- *inputfiles* list of input files
- *outputfiles* list of output files

Every file is described by 2 elements

- name of job during job's execution
- source/destination

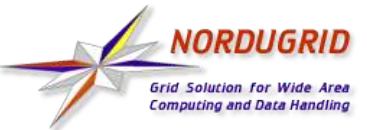

## ARC – environment preparation

#### This step is already performed

- Installation of User Interface
	- Standalone User Interface is available at http://ftp.nordugrid.org/download/ *- releases - standalone*.
	- Unpack it
	- *\$ tar -zxvf nordugrid-standalone-0.5.24-1.i386.tgz*
	- Initialize it
	- *\$ cd nordugrid-standalone-0.5.24 \$ source setup.sh \$ cd ..*

Working environment is ready. But user must be identified.

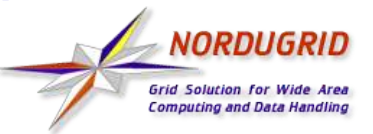

## ARC – Obtain certificate

#### This step is already performed

- User needs certificate which identifies his/her authenticity Usually users are supposed to contain a CA of own country.
	- Create certificate request
	- *\$ grid-cert-request -int*
	- Answer question:

password

organization

name

- New directory *.globus* will be created in your home directory. It will contains private key protected by password and certificate request . globus*/usercert\_request.pem* .
- Sent certificate request to your CA with your personal data included.
- Obtained response store in *globus/usercert.pem* . That can take few days.

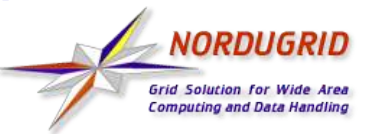

### ARC – Become a member

#### This step is already performed

- User must be allowed to use resources
	- Simplest way is to join some VO
	- Contact your VO's administrator
	- NorduGrid Guest VO can be used for testings.
		- Almost everyone is allowed
		- Only very limited amount of resources accept members of that VO.

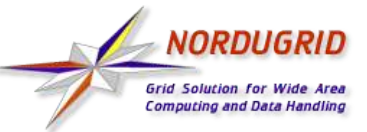

## ARC – at beginning of work

#### Start your work from setting up an environment

*\$ cd nordugrid-standalone-0.5.24 \$ source setup.sh \$ cd ..*

Create proxy certificate and key

*\$ grid-proxy-init*

• If your jobs require more that 12 hours to finish

*\$ grid-proxy-init -valid 24:00*

There few prepared jobs in a directory *examples*

*\$ cd examples*

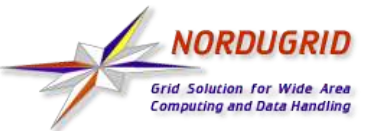

### ARC – Hello Grid

Simplest job

*\$ cat hello.rsl & (executable="/bin/echo") (arguments="Hello Grid") (stdout="out.txt")*

- No own executable. Using */bin/echo*, available inmost UNIX-like operating systems.
- No input and output data. Standard output is redirected to a file *out.txt* and automatically appended to the list of output data.
- Submit job

*\$ ngsub -f hello.rsl Job submitted with jobid gsiftp://farm.hep.lu.se:2811/jobs/162941110665573478034132*

- This can take some time because client must contact all resources and find suitable one.
- Message from command contains identifier of a job.

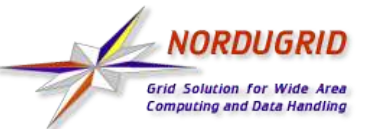

## ARC – Hello Grid

Job's state can be monitored using *ngstat* command

*\$ ngstat gsiftp://farm.hep.lu.se:2811/jobs/162941110665573478034132 Job gsiftp://farm.hep.lu.se:2811/jobs/162941110665573478034132 Status: FINISHED*

- Most possible results
	- ACCEPTED job is accepted and waiting
	- PREPARING job's input data is being processed
	- INLRMS job is being executed
	- FINISHING output data is being processed
	- FINISHED job is finished
- While job is being run You can look at it's standard output with

*\$ ngcat gsiftp://farm.hep.lu.se:2811/jobs/162941110665573478034132 Hello Grid*

After job finished all results can be obtained by command

*\$ ngget gsiftp://farm.hep.lu.se:2811/jobs/162941110665573478034132 ngget: downloading files to /home/user/examples/162941110665573478034132 ngget: download successful - deleting job from gatekeeper.*

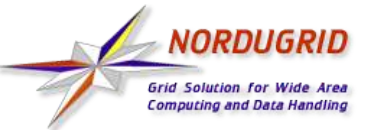

## ARC – Hello Grid - Enhancements

- Try to enhance this example
	- Try to use command *ngsub -d 1 -f hello.rsl*. This should show resource ngsub *ngsub* is talking to and how it choses one.
	- Add *(jobname="Test")* to job's description (hello2.rsl) and try to use this name instead of job's identifier.
	- Add *(gmlog="log")* to job's description (hello3.rsl) and look what new appears in job's results.
	- Try commands mentioned before with *-h* argument.

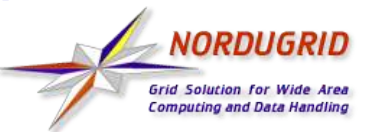

## ARC – useful job - GAMESS

#### Let's try job with some sense.

- GAMESS The General Atomic and Molecular Electronic Structure System quantum chemistry application.
- RSL gamess.rls

Path to executable is defined thorough variable provided by RE

from user's computer

Input file without source will be transferred to session directory

#### &(executable="\$GAMESS\_LOCATION/rungms")

(arguments=gamess.inp)

(stdout="stdout")(stderr="stderr")(gmlog="gmlog")

(inputfiles=("gamess.inp" ""))

(runtimeenvironment="APPL/CHEM/GAMESS")

(cputime="1h")

Job requires application/RE GAMESS

- (jobname="GAMESS") – Input file gamess.inp consists of GAMESS command which form standard test task. Let's request 1 hour of CPU. That is too much but in this way we are on a safe
- This a testing job. Hence all we need are standard streams. Make sure generated files do not contain any messages about processing errors. side.

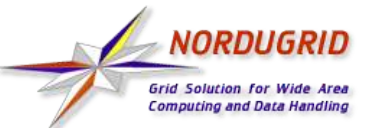

# ARC – Sophisticated job

 Lets try a job with input and output data, own executable. And it also requires preinstalled application – Executable file – *Bash script* povray.sh *#! /bin/sh* Runs main application with defined arguments *povray +H600 +W800 +omonolith.png monolith.pov* – RSL - povray.rsl &(executable=runpov.sh) (runtimeenvironment=POVRAY) (inputfiles= ("monolith.pov" "http://www.nordugrid.org/tutorial/dapsys\_tutorial/povraydemo/monolith.pov") ("front.png" "http://www.nordugrid.org/tutorial/dapsys\_tutorial/povraydemo/front.png")) (outputfiles=("monolith.png" "")) (stdout=out.txt)(stderr=err.txt) (gmlog=logs) (cputime=1h) (jobname=povray) Executable to be run. It will be delivered to session directory from user's computer Input file will be delivered into session directory from defined source URL Output file will be stored on a cluster in session directory **Solution 10 Sequires runtime environment POVRAY** 

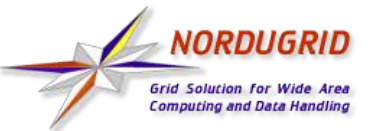

## ARC – Grid Monitor

- Whole system and every job can be monitor using *Web* interface. http://www.nordugrid.org/monitor/
- Main window shows a list of all computing resources and their usage.
- Find yourself
	- Use *gridcert-info -subject, to find out your name*
	- Choose  $\mathcal{F}$  to get list of all users
	- Find your name in that list
	- New window will show list of available resources and your jobs

Try it. Almost every element can be clicked.

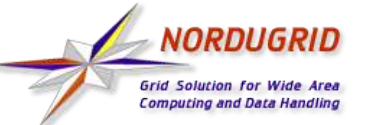

### ARC – Sophisticated job

#### After job finished obtain results

*ngget povray* Result is made of 3 files out.txt – output stream err.txt – errors' stream monolith.png – generated picture

This example was derived from one by Leif Nixon which also shows how to split task into multiple jobs by rendering image in slices. http://www.nsc.liu.se/~nixon/ng-povray/